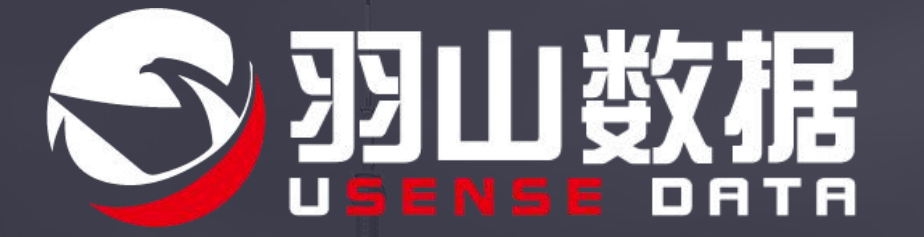

# 形动NFC证件识别和H5 XX/ / / / / / / / / / / / / / / / / 产品展示

## 方案总览 医心脏 医心脏 医心脏 PART.01 移动NFC证件识别方案

## **NFC认证产品接口介绍**

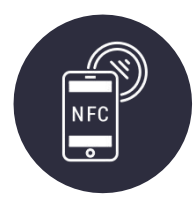

## 多维核验真实可信

NFC远程认证核验功能具备快速读取各类符合**ICAO国际旅行证件**的能力,精准核验证件真实 性,同时可结合官方**权威数据库**核验、AI人像核验技术,**实名、实人、实证**验证三位一体,多 维度全面核验用户身份,该服务在**KYC、金融、跨国贸易**等领域有极其广泛应用场景,助力业 务打破地域限制远程开展

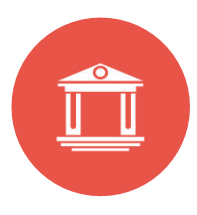

### 粤港澳验证全覆盖

受限于疫情用户无法前往粤港澳地区现场开户,NFC是**远程鉴证**的强有效措施,辅以实人、实 名验证,使远程开户、跨境理财成为可能

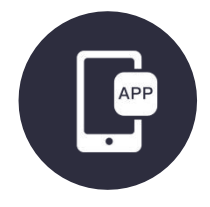

### 紧密结合移动端APP

以SDK形式提供NFC证件读取与实证验证,调用后端API实现认证,方案模块**与银行自身APP 高度适配**,**易于集成开发**

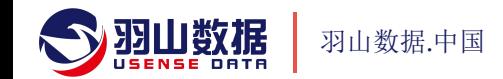

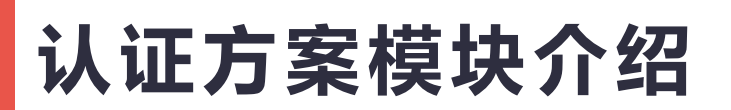

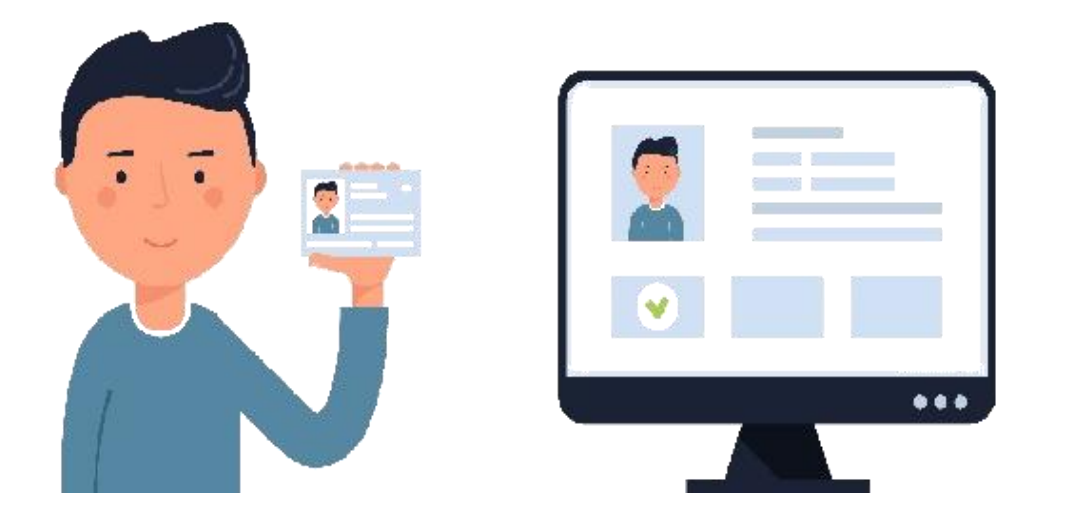

#### 客户提交开户/业务请求,授权进行身份核验

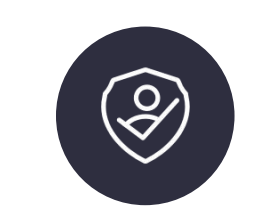

#### 实名核验

客户使用手机通过**OCR采集证件信息**并上传 后台连通**移民局数据源进行信息比对**,实名核验

# $\mathbf{z}$

#### 实证核验

客户通过羽山**NFC SDK**采集证件信息包并上传 后台通过**移民局接口对比证件真实性**

#### 权威数据源头,稳定服务保障 实证、实名、实人验证,杜绝造假风险

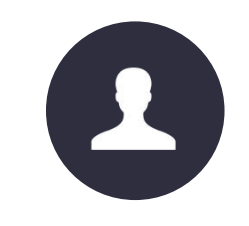

#### 实人核验

客户通过手机前置镜头进行三秒人像录制并上传录像 后台进行**活体检测**并连通**移民局数据源进行人像比对**

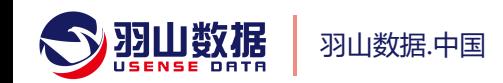

## PART.01 移动NFC证件识别方案 方案应用场景及步骤解析

## **NFC证件识别产品方案应用场景**

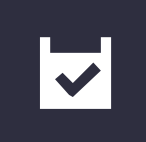

#### 应用场景:

护照、港澳通行证、外国人永居证等证件 的实证核验。

按照《中华人民共和国出境入境管理法》 规定,**华侨、中国公民、港澳台居民**等在 中国境内办理金融、教育、医疗、交通、 电信、社会保险、财产登记等事务需要对 其身份及证件进行核实。

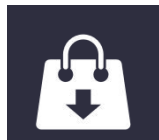

全场景身份核查: 适用于全行业场景服务,具体服务场景包括: **公证处认证、互联网注册、购买火车票、入住 酒店、网上预约就诊、办理电话卡、使用公共 交通设备、开通银行账户**等。有效与同类身份 核验产品(公民、港澳台胞、在华居住外国人 口核验等) 互补, 实现全客户身份核验。

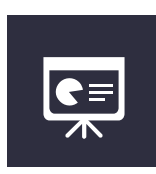

#### 远程开户:

远程证件识别用于开户及认证,通过带有NFC 功能的设备读取证件信息后,远程验证证件信 息真实性。

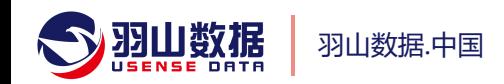

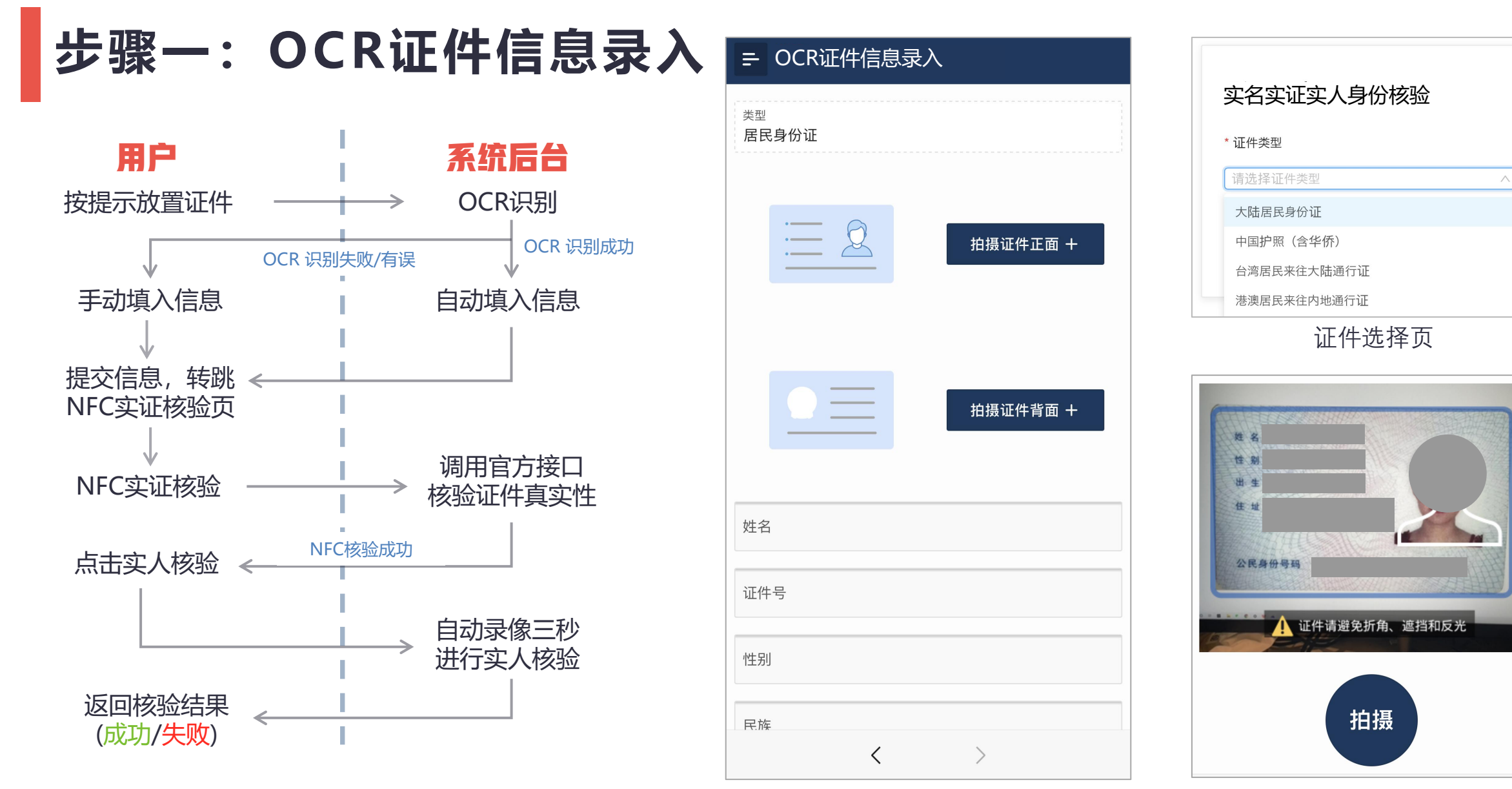

OCR识别页 OCR拍摄页

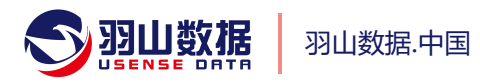

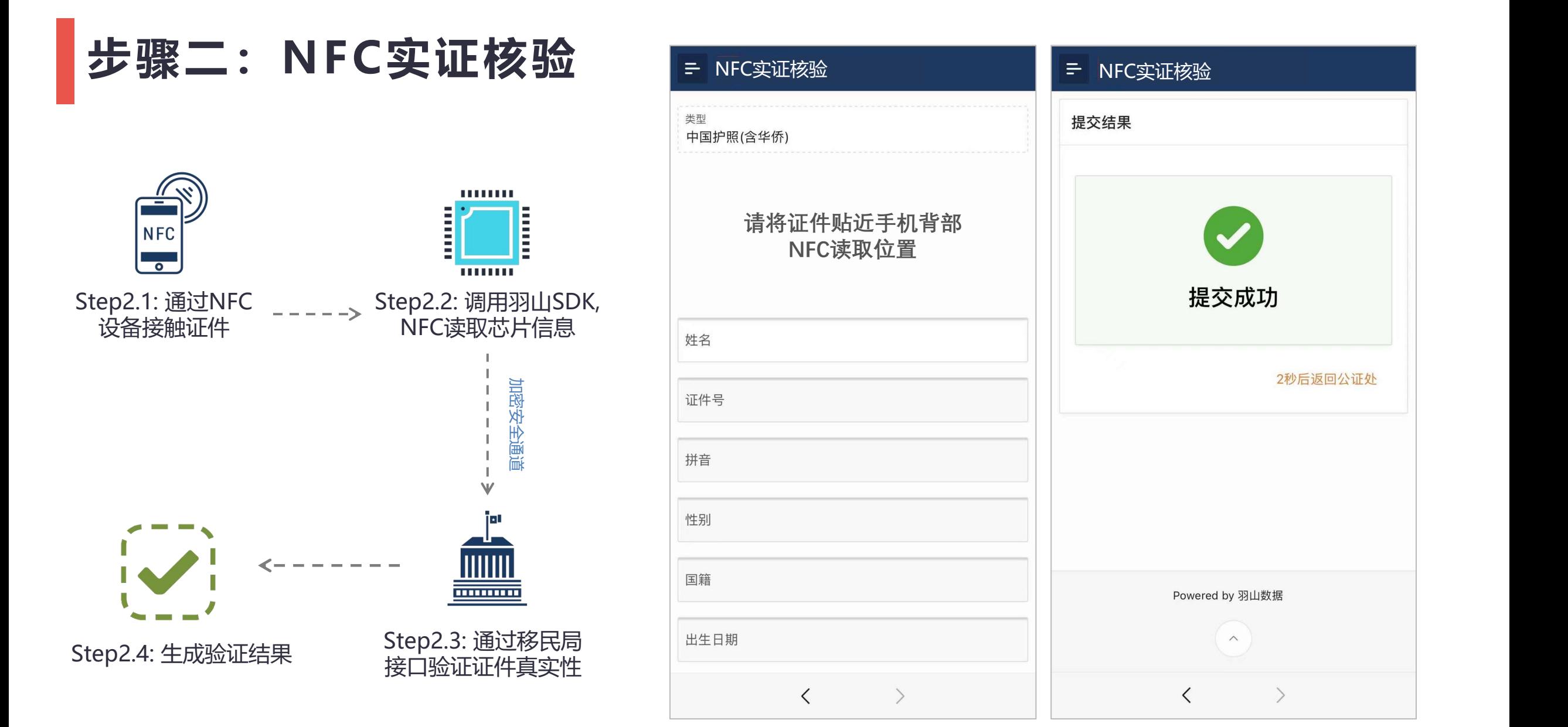

NFC实证识别指示页

提交识别信息

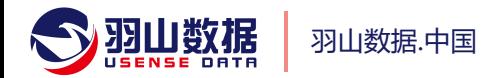

## 产品介绍与应用场景 PART.02 H5认证网关【电子身份】API识别

## **H5活体认证产品接口介绍**

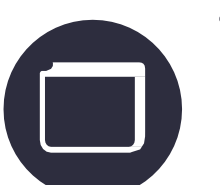

#### • 产品描述:

• 本产品基于H5网关形式提供**活体检测实人核验**等服务,客户调用此产品将活体检测URL提供 用户,用户进入羽山H5活体认证页面,按照网关提示进行相应认证

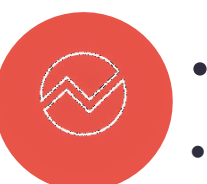

## • 支持证件:

• 本产品基于公安部、国家移民管理局授权官方数据接口,进行**实人、实名**核验。支持**中国护照、 居民身份证、港澳居民来往大陆通行证、台胞证、外国人永居证**的实名与实人核验服务

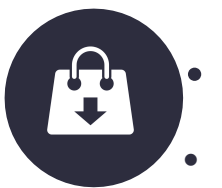

### • 全场景身份核查应用场景:

• 适用于全行业场景服务,具体服务场景包括:**公证处认证、互联网注册、购买火车票、入住酒 店、网上预约就诊、办理电话卡、使用公共交通设备、开通银行账户**等

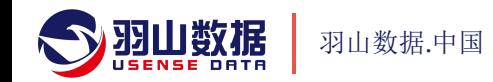

## **H5证件识别产品具体场景**

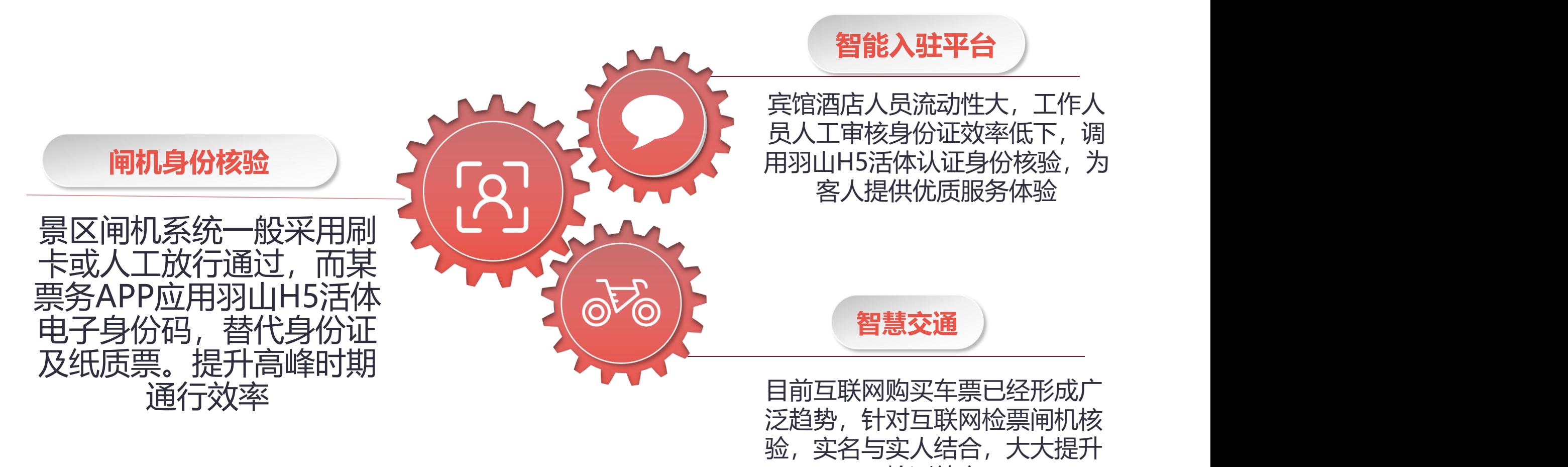

检测效率

## 流程及步骤解析 PART.02 H5认证网关【电子身份】API识别

## **H5活体认证核验前后端交互流程图**

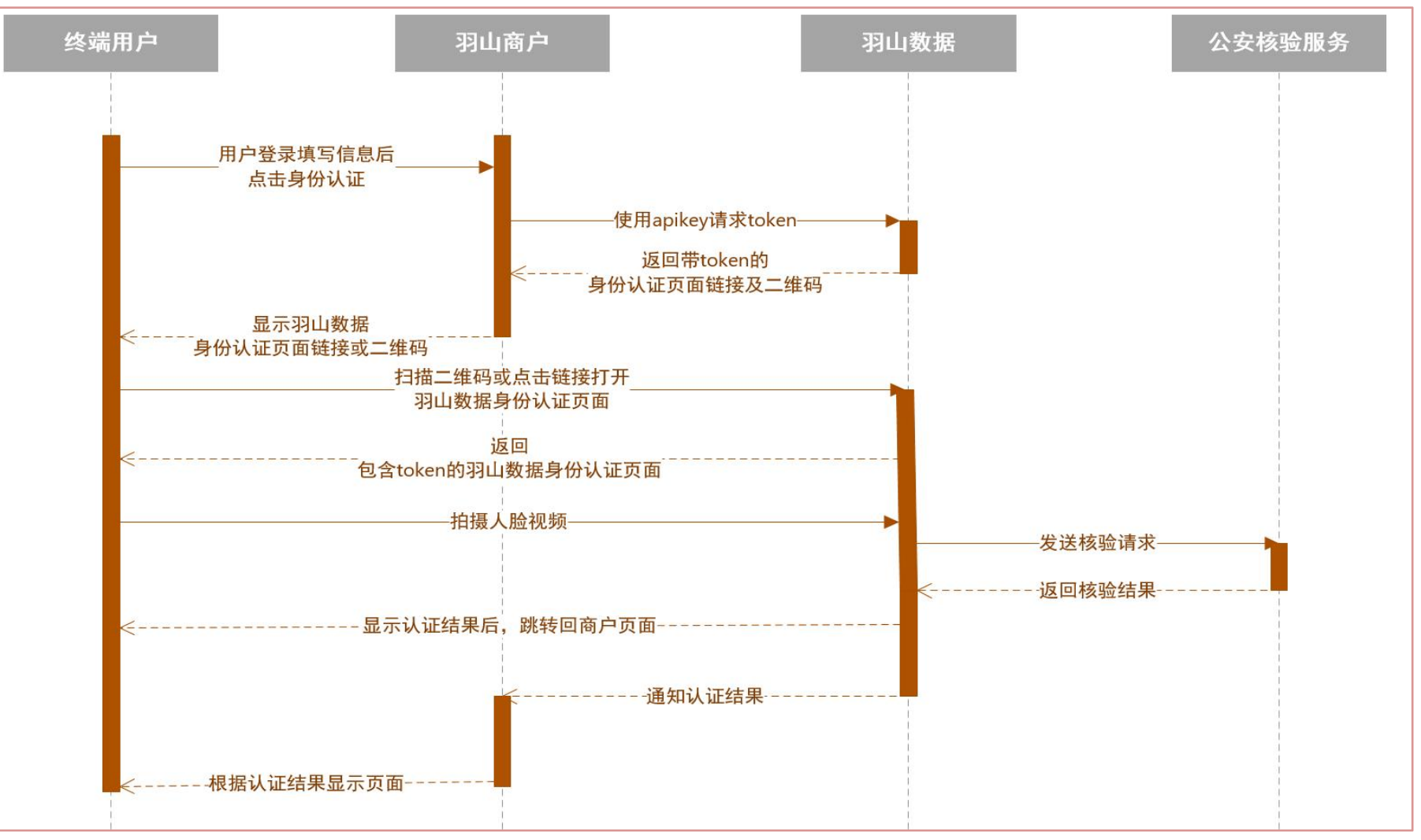

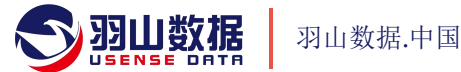

## **H5通用身份认证:示意图一**

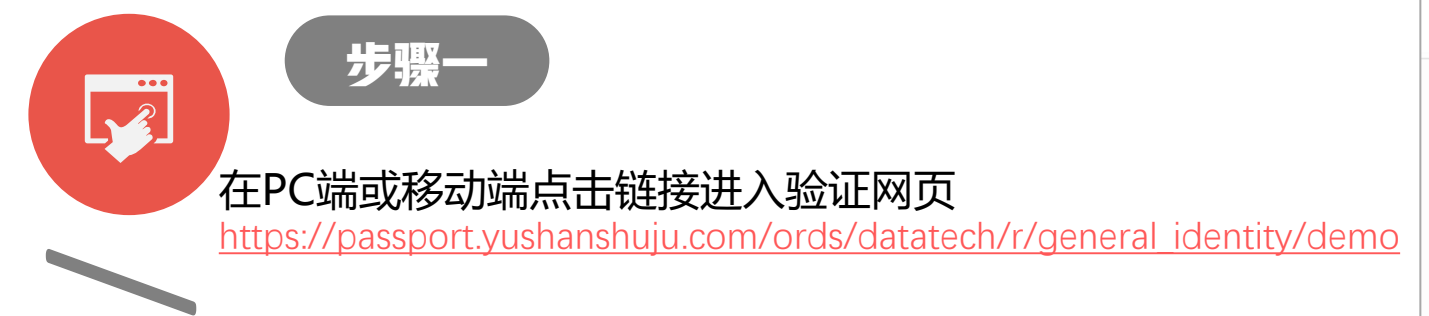

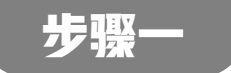

在PC端或移动端点击链接进入验证网页 [https://passport.yushanshuju.com/ords/datatech/r/general\\_identity/demo](https://passport.yushanshuju.com/ords/datatech/r/vfs)

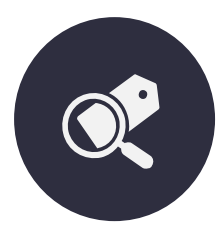

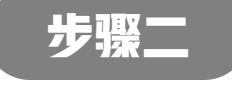

选择证件类型,填写姓名与证件号 点击"开始身份认证",生成二维码 手机扫描识别二维码,进入H5身份核验

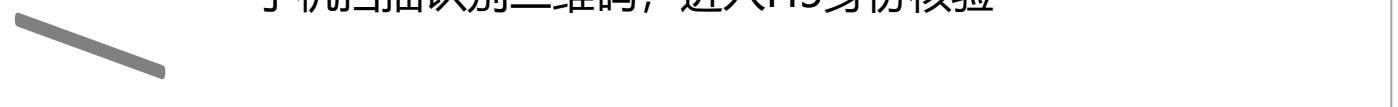

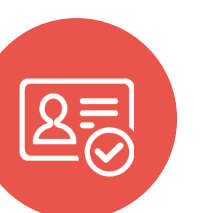

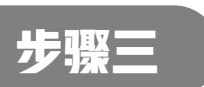

连通官方数据源验证证件信息 进行实人验证,生成核验结果(详见后页)

#### = 5 身份认证通用业务场景

#### 身份认证通用业务场景

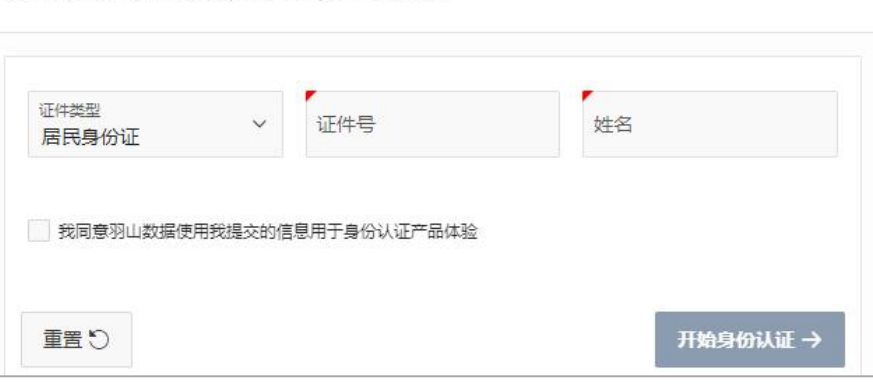

身份验证网页

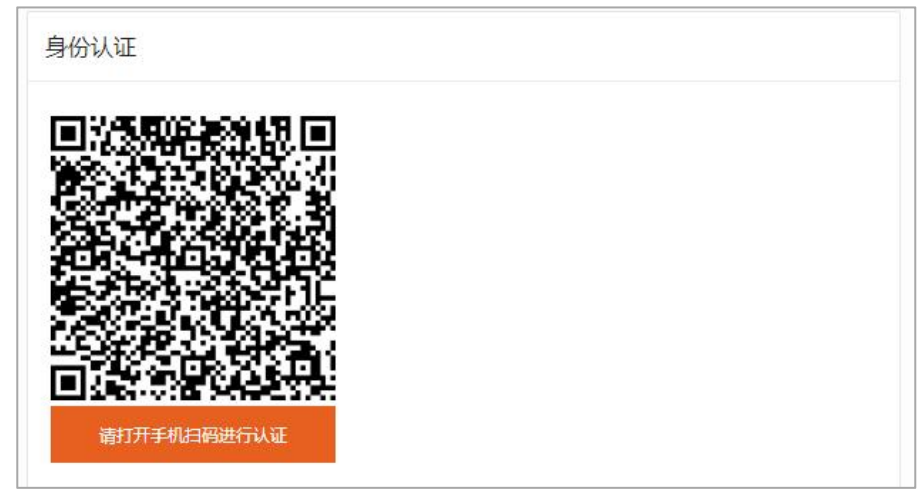

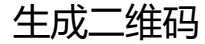

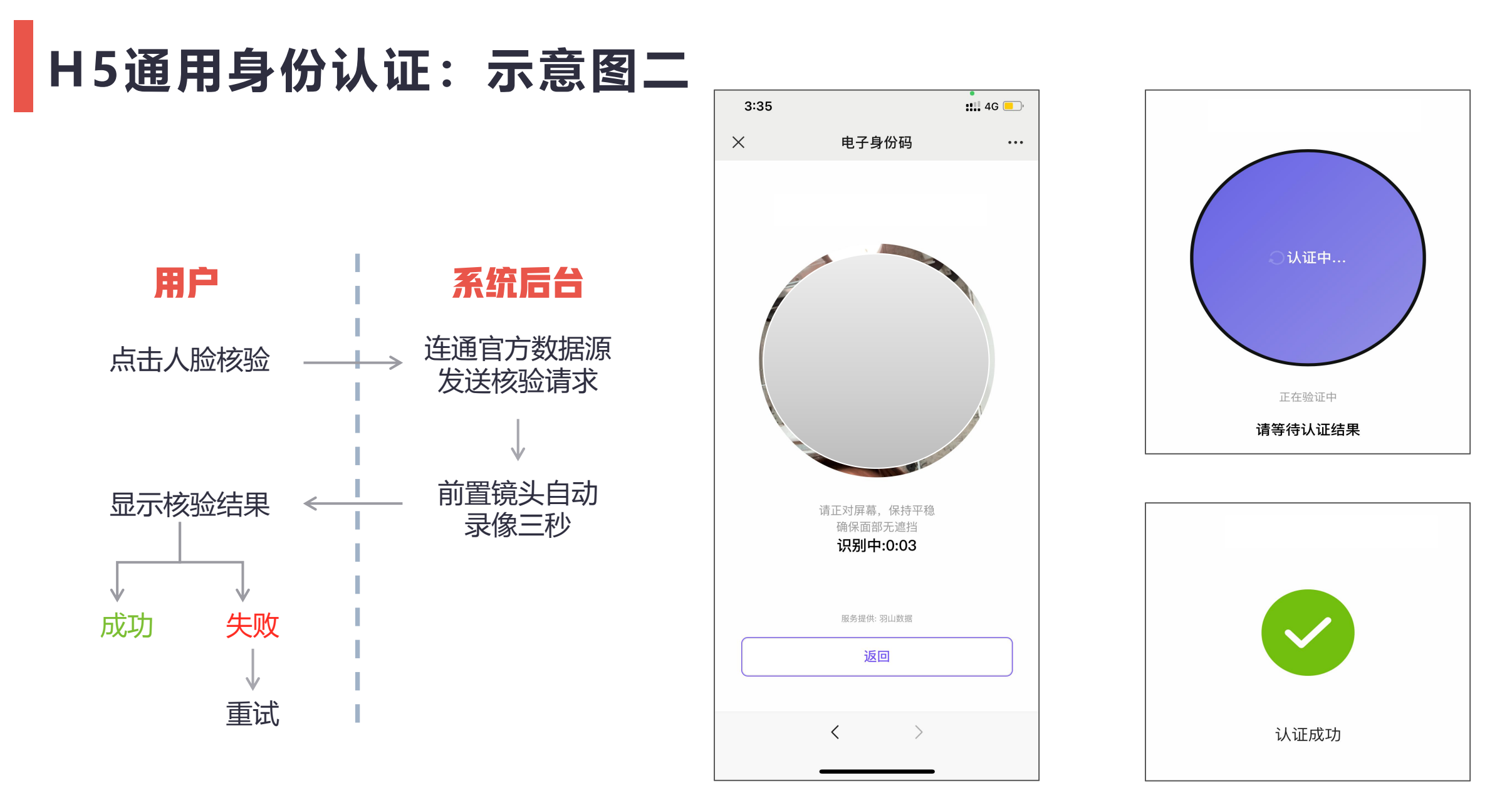

人脸核验拍摄页 人脸核验 医精神病 医精神病 人名英格兰人姓氏

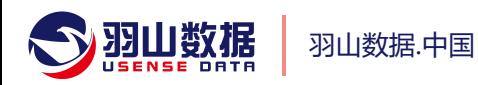

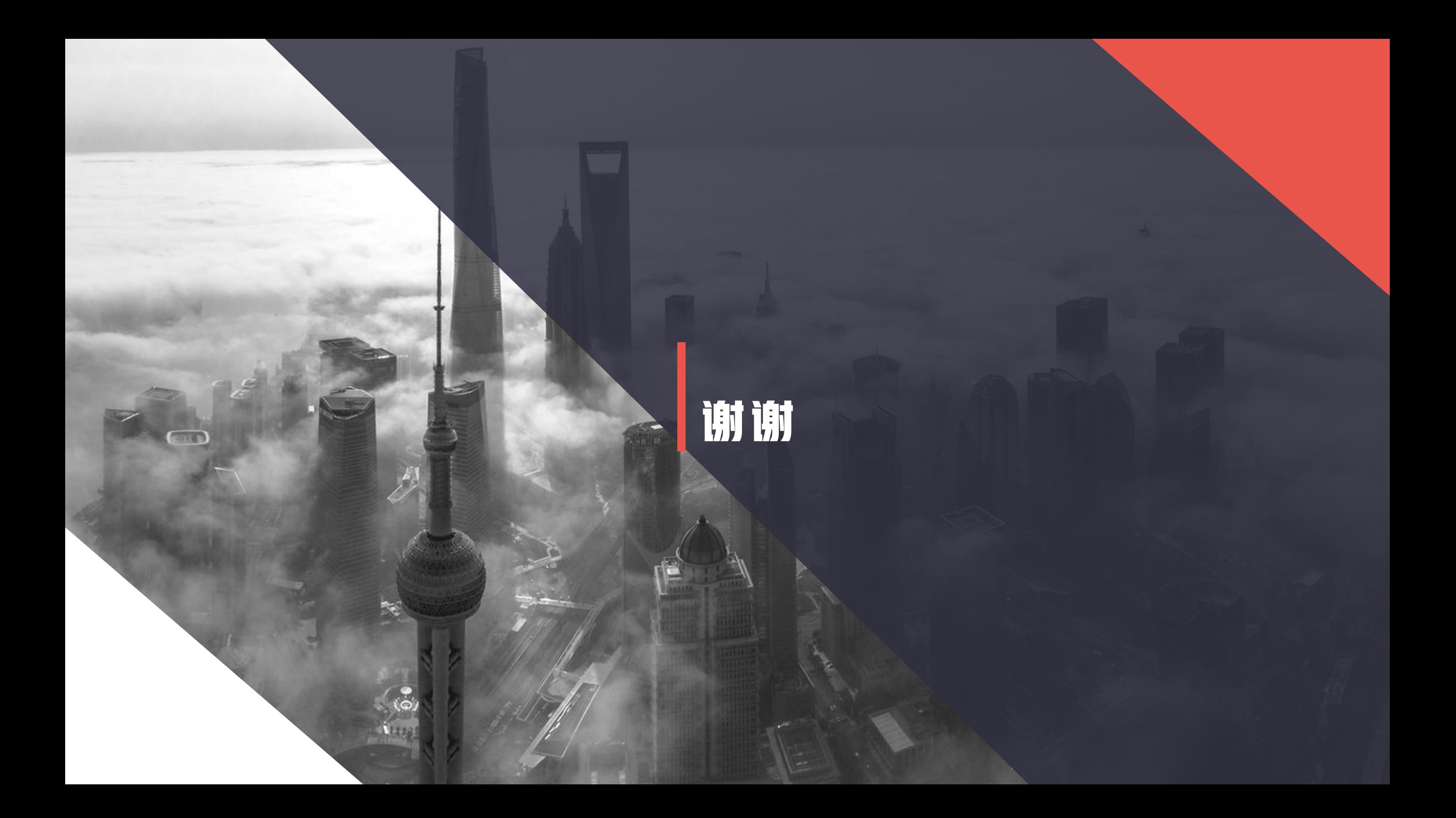